## Автоматизация процесса расчета материально-денежной оценки древесины

Рябченко А.И.; Новиков Ю.В.

Кафедра «Информатика» Гомельский государственный технический университет имени П.О. Сухого Гомель, Республика Беларусь e-mail: arjabchenko@gstu.by, djnovikov@rambler.ru

Аннотация—Разработан программный комплекс для автоматизации процесса расчета материально-денежной оценки древесины, заготавливаемой при промежуточном пользовании.

Ключевые слова: материально-денежная оценка древисины; промежуточное пользование;лесные ресурсы

## I. ВВЕДЕНИЕ

Лесные ресурсы одно из главных природных богатств Беларуси. Лесной комплекс Республики Беларусь объединяет отрасли и производства, связанные с воспроизводством, защитой и охраной лесных ресурсов, а также с заготовкой, механической, химико-механической и химической переработкой древесного сырья и отходов. Данная отрасль занимается мониторингом вырубки и прироста насаждений, сортировкой по породам, отбором, оценкой деловой и дровяной древесины. Все эти манипуляции требуют учета, обмеров, контроля и других действий по получению и анализу данных. Поток данных по обмеру делянок и лесосек довольно большой, градирован и не автоматизирован. Именно поэтому, для данной отрасли очень важен вопрос автоматизации расчетов материально-денежной оценки. *иблиотека БГУИР*

На сегодняшний день в Республике Беларусь не существует программного продукта для учета, обработки, оценки и вывода информации лесного хозяйства, расчета материально-денежной оценки древесины и лесорубочного билета. В связи с этим необходимость в специализированной базы данных для лесопромышленного комплекса и автоматизации ее обработки. В данной работе рассматривается вопрос о создании такого программного решения.

## II. СТРУКТУРА МАТЕРИАЛЬНО-ДЕНЕЖНОЙ ОЦЕНКИ ДРЕВЕСИНЫ

Участок леса, однородный внутри себя по основному древесному пологу, подросту, подлеску и живому напочвенному покрову и отличающийся от смежных участков, называется насаждением. Основной его частью является древостой – совокупность деревьев, образующих один или несколько ярусов. По форме древостои в насаждении подразделяют на простые и сложные [1]. Для оценки каждой породы, входящей в древостой, закладывают пробные площади, которые могут быть временными и постоянными. Пробная площадь – это отграниченный в наиболее характерном месте насаждения участок леса, таксационные показатели которого являются **II.** Структур<br>Участок летовному древ

средними, типичными для всего древостоя данного насаждения. Определяются следующие таксационные показатели: средний диаметр древостоя; средняя высота; сумма площадей сечения на пробной площади и на гектаре; запас древостоя; состав насаждения; средний возраст; класс бонитета; полнота; товарность древостоя [2-3].

Объектами сортиментной оценки могут быть как отдельные деревья и небольшие участки отводимых в рубку насаждений, так и значительные по площади лесосырьевые базы.

На основании исходных данных по сортиментным таблицам, для каждой ступени толщины по числу деловых стволов определяется выход крупной, средней и мелкой деловой древесины, дров и отходов[4]. Просуммировав запасы крупной, средней и мелкой деловой древесины, дров и отходов по ступеням толщины, получают его выход из запаса насаждений.

III. ПРОГРАММНЫЙ КОМПЛЕКС АВТОМАТИЗАЦИИ ПРОЦЕССА РАСЧЕТА МАТЕРИАЛЬНО-ДЕНЕЖНОЙ ОЦЕНКИ

Структура развернутого программного обеспечения «ARMMDO», предназначенного для автоматизации процесса расчета материальноденежной оценки древесины, заготавливаемой при проведении рубок промежуточного пользования представлена на следующем рис.1.

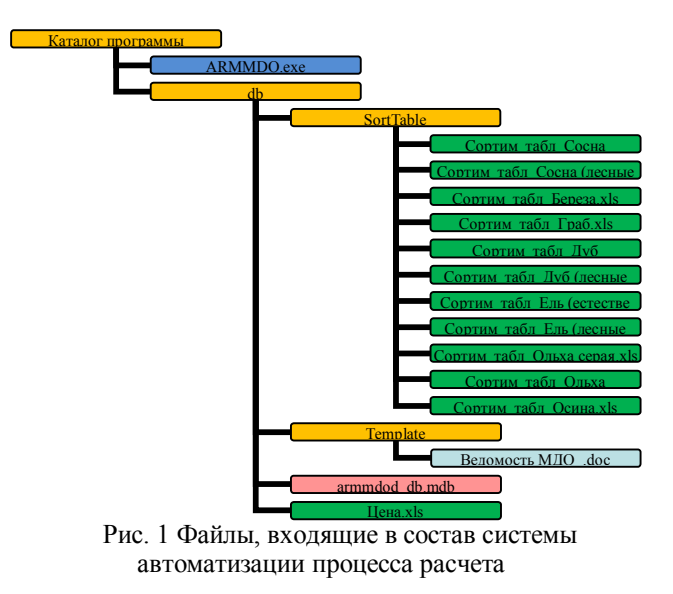

Все расчеты, производимые программой, сохраняются в базе данных MS Access, схема данных которой представлена на рис.2.

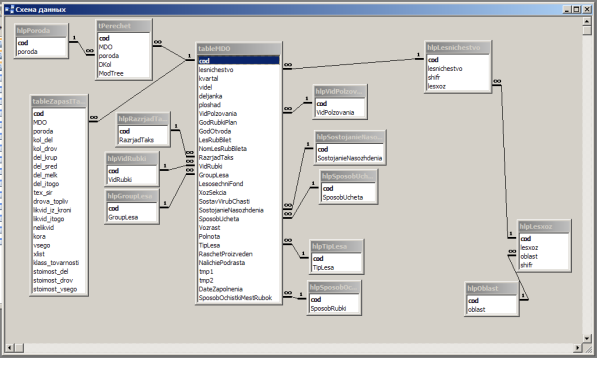

Рис.2 Схема базы данных

Окно главной формы программы представлено на рис.3. На этой форме у пользователя есть возможность работать с делянками лесничеств. Кроме того, здесь предусмотрена возможность не только стандартной сортировки и фильтрации данных, но и реализована возможность группировки по любому полю.

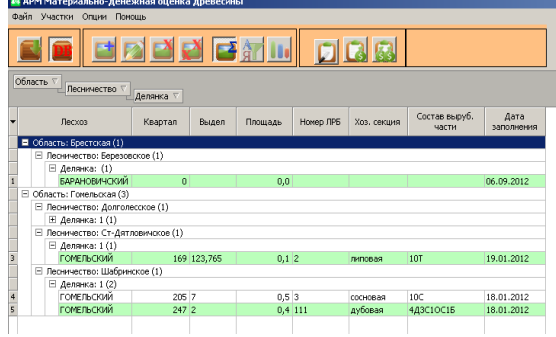

Рис. 3 Окно главной формы приложения

Основные действия, связанные с расчетом материально-денежной оценки древесины, производятся на форме, представленной на рисунке 4. В частности, с помощью этой формы можно проводить следующие манипуляции: расчет материально-денежной оценки лесосек, таксация которых выполнена сплошным или ленточным перечетом по задаваемым ступеням толщины; поддержка способа учета по площади и по пням; автоматический расчет разряда высот по данным отвода и таксации модельных деревьев; определение товарной структуры древесины на лесосеке; определение объема ликвида из кроны его таксовой стоимости; расчет МДО древесины по данным перечета по пням; определение объема срубленной древесины; расчет таксовой стоимости древесины на корню и суммы к оплате с учетом скидок и надбавок как по отдельной породе, так и в целом для лесосеки; определение средней таксовой стоимости м3 леса; определение класса товарности; печать документов лесорубочного билета. **FRANCISE CONSTRAINING** The context of the mean of the mean of the mean of the mean of the mean of the mean of the mean of the mean of the mean of the mean of the mean of the mean of the mean of the mean of the mean of t

| flector.<br>Лесничество:<br><b>FONE NECKSAR</b><br>Половесское    |            |                               |                          |                      | Knapram<br><b>Reason</b><br>79 | Nt on operar<br>45.452 1 | Площады                                       | 02                                               | Яна пользования:<br>Промондточное                          |        |                   |                  |              |                |               |
|-------------------------------------------------------------------|------------|-------------------------------|--------------------------|----------------------|--------------------------------|--------------------------|-----------------------------------------------|--------------------------------------------------|------------------------------------------------------------|--------|-------------------|------------------|--------------|----------------|---------------|
| Год рубки плановый:<br>2012                                       | Fox oroces | 2012                          |                          | <b>15 extrager 网</b> | NH (IR)                        |                          |                                               |                                                  |                                                            |        | Cogaans digest 05 |                  |              |                |               |
| Ведомость материально-денежной оценки Ведомость перечета деревьев |            |                               |                          |                      |                                |                          |                                               |                                                  |                                                            |        |                   |                  |              |                |               |
| Гочита лессе:                                                     |            |                               | Pasoka Take:             |                      |                                | Состояние насаждения:    |                                               |                                                  | Возраст, лет.<br>Наличие подроста, подлежащего сохранению: |        |                   |                  |              |                |               |
| ۰<br>1 rpanna                                                     |            |                               | Ξ<br>сырорастушее        |                      |                                |                          | $\overline{ }$                                |                                                  | 40                                                         |        |                   |                  |              |                |               |
| Вид рибки<br>Хоровских                                            |            |                               | Способ члета деревьев:   |                      |                                |                          |                                               | <b><i><u>Roberta:</u></i></b>                    |                                                            |        |                   |                  |              |                |               |
| рубка укода - прорежне *<br>сосновая                              |            |                               |                          |                      |                                | ×<br>no work acontect    |                                               |                                                  | 1.0                                                        |        |                   |                  |              |                |               |
| <b>Cnoco6</b> pubox<br>Состав вып. части                          |            |                               | Tun neck                 |                      |                                |                          | Способ очистки мест рабок:<br>Лита заполниват |                                                  |                                                            |        |                   |                  |              |                |               |
| SC18<br>Budcooveask<br>۳                                          |            |                               |                          | co.eas.cousik        |                                |                          |                                               | 18.01.2012<br>۳<br>۳<br>изчельчение и разбрас !! |                                                            |        |                   |                  |              |                |               |
| Испериально денежная оценка древесины                             |            |                               |                          |                      |                                |                          |                                               |                                                  |                                                            |        |                   |                  |              |                |               |
|                                                                   |            |                               |                          |                      |                                |                          |                                               |                                                  | Объем деревьев, киб.м.                                     |        |                   |                  |              |                |               |
| Œ.<br>Порода                                                      |            | Количество<br><b>GEORGIAN</b> |                          | Персеса              |                                |                          | Texecomer                                     | Лосеа                                            | Линимана                                                   | Писано | Невестно          | Kopa get         | Boero        | Cont<br>othère |               |
|                                                                   |            | pen                           | apce.                    | Колной               | Соедней                        | Meacon                   | <b>March</b>                                  | <b>College</b>                                   | TOTOMHOM                                                   | KOOHU  | <b>urnen</b>      | <b>H3 KOOFEA</b> | <b>NOCTH</b> |                | <b>XINCTA</b> |
|                                                                   |            | 40                            | $\overline{\mathcal{M}}$ | 0.000                | 0.637                          | 2.482                    | 3.119                                         | 2.097                                            | 0.242                                                      | 6.033  | 5.490             | 0.701            | 0.463        | 6,654          | 0.095         |
| $\blacksquare$<br>Сосна (лесные кланитек)                         |            |                               |                          |                      |                                | 0.415                    |                                               |                                                  | 0.049                                                      |        |                   | 0.089            | 0.064        |                | 0.068         |

Рис.4 Окно формы МДО древесины

После расчета всех характеристик, в программе имеется возможность формирования и вывода на печать лесорубочного билета. Бланк лесорубочного билета представлен на рисунке 5.

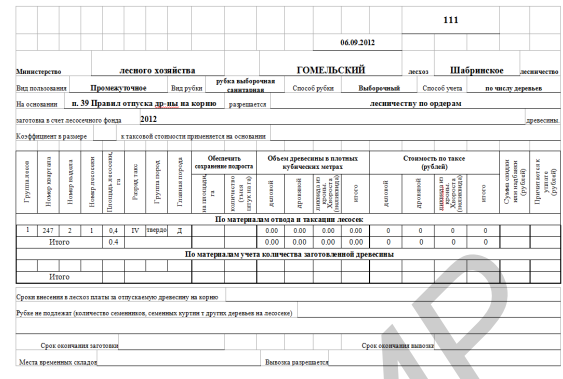

Рис.4 Бланк лесорубочного билета

Программирование и отладка данного ПО производилось в интегрированной среде разработки Embarcadero RAD Studio XE2 [5]. Связь с базой данных реализована с помощью технологии ADO.

## IV. ЗАКЛЮЧЕНИЕ

В ходе выполнения данной работы был создан программный комплекс «ARMMDO», выполняющий ввод, обработку, анализ, расчет и вывод данных, необходимых для работы лесхозов и лесничеств республики. В результате работы данного программного обеспечения появится возможность собирать статистические данные, необходимые для анализа лесонасаждений по лесосекам, лесничествам, лесхозам, областям и Республике Беларусь в целом. Накопленная статистика позволит провести опытнопроизводственную проверку и освоить сортиментные таблицы для материальной оценки древесины, заготавливаемой при проведении рубок промежуточного пользования.

Разработанный программный комплекс прошел на предприятии РДЛУП «Гомельлеспроект». В настоящее ведется внедрение данного комплекса в деятельность лесничеств лесхозов Республики Беларусь.

- [1] Юркевич, И.Д. Выделение типов леса при лесоустроительных работах / И.Д. Юркевич. – 3 изд. – Минск: Наука и техника, 1980. – 120 с.
- [2] Товарная структура лесов Республики Беларусь и ее определение при лесоустройстве / В.Ф. Багинский [и др.]; под общ. ред. В.Ф. Багинского. – Минск: Минлесхоз Республики Беларусь, 2005. – 37.
- [3] Третьяков, Н.В. Справочник таксатора / Н.В. Третьяков, П.В. Горский, Г.Г. Самойлович. – М.-Л.: Гослесбумиздат, 1952. – 854 с.
- [4] Требования к современным сортиментным и товарным таблицам для таксации древостоев: назначение сортиментных и товарных таблиц. – М.: Гослесхоз СССР, издание официальное, 1976. – 9 с.
- [5] Основы программирования в Delphi XE: Н. Б. Культин Санкт-Петербург, БХВ-Петербург, 2011 г.- 416 с.